### Digital Repositories and Data Models

DORSDL2 Workshop ECDL Conference Aarhus, 2008

Asger Blekinge-Rasmussen Kåre Fiedler Christiansen

# Program

- Introduction
- A look at Fedora objects
- Uses for formalized Content Models
- Schema languages
- Introducing our Content Model language
- Extending Fedora Content models
- Describing Ontologies
- Inheritance
- Rounding up

## Introduction

- Shift of paradigm
	- Catalog cards > interlinked content
	- Heterogeneous collections in the same repository
- A single metadata model will not do
- Need for a Data Model Description Language
- Extension of Fedora 3.0 Content Models
	- Precise description of XML datastreams
	- Ontology for relations

## A look at Fedora Objects

- Interrelated objects
- Datastreams in objects
- Content Models

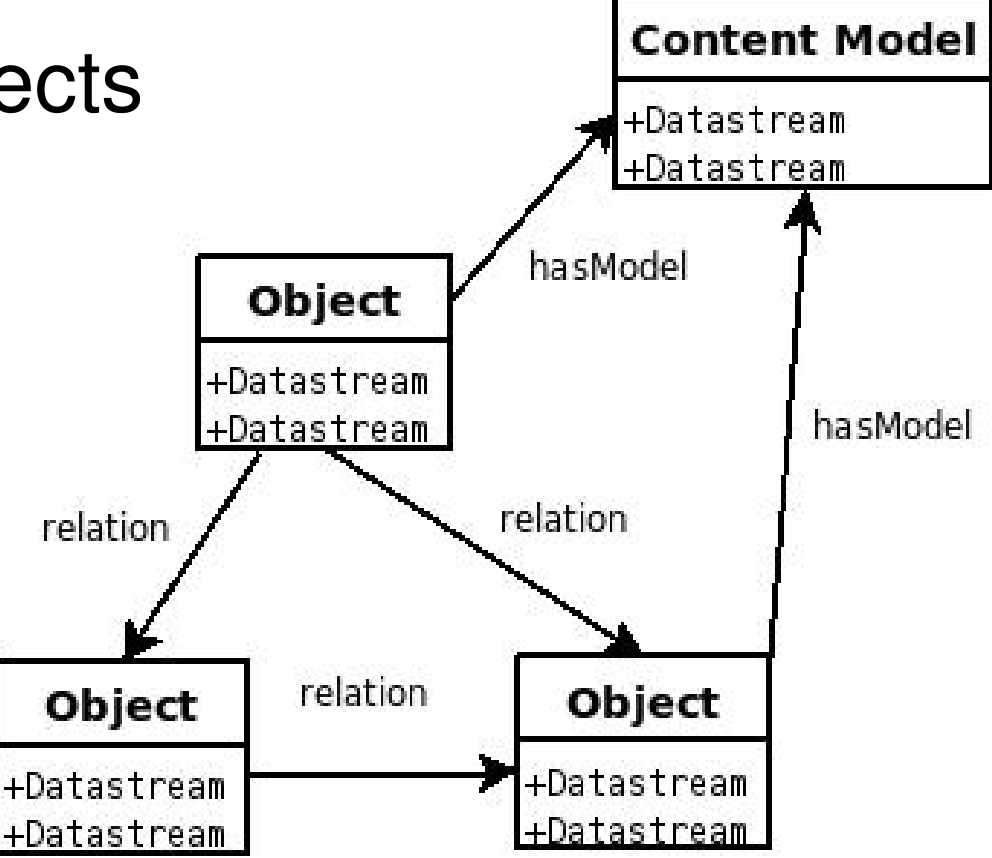

## Uses for formalized Content Models

- Validation
- Integrity Checking
- Preservation
- Automated tools
	- Think of Content Models as Java interfaces
- Exchange of data models
- Adherence to Metadata Standards

– Formalized Content Models as Metadata Standards

### Schema Languages

- Datastreams
	- XML
		- XMLSchema
	- $-$  Non-XML
		- ?
- Relations
	- RDF
		- RDFSchema
		- OWL

# Introducing our Content Model Language

- Do not restrict the expressibility of Content Models
- Keep with the Fedora paradigm
	- XMLSchema is stored with datastream definitions
	- Ontology is stored in a Content Model datastream
	- Content Models are *local*
		- Describe only properties about conforming objects
		- Describe all properties about conforming objects
	- Use a subset of OWL to describe subset of RDF

## Extending Fedora Content models

• Current Fedora content models

<dsCompositeModel>

<dsTypeModel ID="DC">

<form MIME="text/xml"/>

</dsTypeModel>

</dsCompositeModel>

## Extending Fedora Content models

#### • New Fedora content models

<dsCompositeModel>

<dsTypeModel ID="DC">

<form MIME="text/xml"/>

<extensions name="DOMS">

<schema:schema type="xsd" datastream="DC\_SCHEMA"/>

</extensions>

</dsTypeModel>

</dsCompositeModel>

```
<owl:ObjectProperty rdf:about="fedora:hasPart"/>
<owl:Class rdf:about="info:fedora/demo:cm1">
     <rdfs:subClassOf>
         <owl:Restriction>
             <owl:onProperty rdf:resource="fedora:hasPart"/>
             <owl:minCardinality>1</owl:minCardinality>
         </owl:Restriction>
     </rdfs:subClassOf>
     <rdfs:subClassOf>
         <owl:Restriction>
             <owl:onProperty rdf:resource="fedora:hasPart"/>
             <owl:allValuesFrom rdf:resource="info:fedora/demo:cm2"/>
         </owl:Restriction>
    </rdfs:subClassOf>
</owl:Class>
```

```
<owl:ObjectProperty rdf:about="fedora:hasPart"/>
<owl:Class rdf:about="info:fedora/demo:cm1">
     <rdfs:subClassOf>
         <owl:Restriction>
             <owl:onProperty rdf:resource="fedora:hasPart"/>
             <owl:minCardinality>1</owl:minCardinality>
         </owl:Restriction>
     </rdfs:subClassOf>
     <rdfs:subClassOf>
         <owl:Restriction>
             <owl:onProperty rdf:resource="fedora:hasPart"/>
             <owl:allValuesFrom rdf:resource="info:fedora/demo:cm2"/>
         </owl:Restriction>
    </rdfs:subClassOf>
</owl:Class>
```

```
<owl:ObjectProperty rdf:about="fedora:hasPart"/>
<owl:Class rdf:about="info:fedora/demo:cm1">
     <rdfs:subClassOf>
         <owl:Restriction>
             <owl:onProperty rdf:resource="fedora:hasPart"/>
             <owl:minCardinality>1</owl:minCardinality>
         </owl:Restriction>
     </rdfs:subClassOf>
     <rdfs:subClassOf>
         <owl:Restriction>
             <owl:onProperty rdf:resource="fedora:hasPart"/>
             <owl:allValuesFrom rdf:resource="info:fedora/demo:cm2"/>
         </owl:Restriction>
    </rdfs:subClassOf>
</owl:Class>
```
- OWL subset
	- Subset of OWL Lite *if*
		- fedora: has Model is understood to mean rdf: type
		- Relations between content models are not considered
	- allValuesFrom/someValuesFrom
	- cardinality/minCardinality/maxCardinality

### Inheritance

- Inheritance might be defined as
	- *CM A extends CM B*

means

- *Objects with CM A also have CM B*
- Simply require that if
	- <CM A rdfs:subClassOf CM B>

then

– <Object fedora:hasModel CM A> and <Object fedora:hasModel CM B>

# Rounding Up

- We are using this data model language for
	- Auto-generated user interface (being built)
		- May require we restrict the XML schema language as well
	- Validation of data integrity
		- By ingest
		- Periodically
- Project homepage
	- <http://wiki.statsbiblioteket.dk/domswiki>

# Rounding Up

• Thank you for listening

- Questions?
- This work has been funded by:
	- DEFF, Denmark's Electronic Research Library
	- State and University Library, Denmark